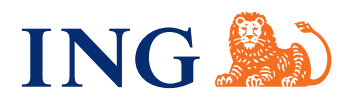

# Ihr Kredit – so flexibel wie Ihr Leben **Passen Sie Ihren Kredit einfach selbst im Internetbanking an**

**Was Sie während der Kreditlaufzeit alles tun können:** Sie haben sich mit Ihrem Kredit einen Wunsch erfüllt? Prima – aber was ist, wenn Sie mal etwas ändern möchten? Kein Problem – Sie können Ihren Kredit ganz einfach online anpassen. Und zwar jederzeit. Egal, ob Sie mal eine andere Monatsrate wollen, spontan Ihren Restsaldo erfahren oder den Kredit erhöhen möchten, fast alles ist möglich. Einfach ins Internetbanking einloggen auf **www.ing.de**

## **Kredit erhöhen und Extra-Betrag auszahlen lassen**

Sie haben neue Wünsche? Dann prüfen Sie einfach online, ob wir den Kredit mit Ihrem zusätzlichen Wunschbetrag erhöhen und auszahlen können. Das geht bereits 4 Monate nach der Kreditgenehmigung. Loggen Sie sich einfach mit Ihren Zugangsdaten im Internetbanking ein und wählen Sie auf der Seite "Meine Konten" durch Anklicken Ihren Kredit aus. Dort können Sie dann die Funktion "Kredit erhöhen" auswählen. Das ist jederzeit bequem online möglich.

### **Sondertilgung oder vorzeitig zurückzahlen 100 % kostenfrei**

Zusätzlich zu Ihren Monatsraten können Sie beliebige Sondertilgungen leisten – wann immer Sie wollen. Sie können sogar alles auf einmal zurückzahlen und den Kreditvertrag vorzeitig kostenfrei kündigen.

## **Alle Informationen online in Ihrer Post-Box**

Für wichtige Nachrichten haben Sie bei uns im Internetbanking Ihre eigene Post-Box. Hier stellen wir Ihnen alle Informationen ein – so können Sie jederzeit lesen und sicher archivieren, ohne lästigen Papierkram.

#### **Kontostand überprüfen**

Immer up to date bleiben – schauen Sie regelmäßig im Internetbanking nach, wie weit Sie Ihren Kredit schon zurückgezahlt haben.

#### **Dokumente hochladen**

Nehmen Sie den kurzen Weg und laden Sie Ihre Dokumente einfach hoch. Per Post brauchen wir dann nichts mehr.

#### **Persönliche Daten ändern**

Ihre Adresse hat sich geändert oder der Nachname? Ändern Sie Ihre Daten einfach selbst per Klick.

## **Das Gehaltskonto der ING**

Auch unser Girokonto könnte Ihnen gefallen. Es ist nämlich besonders einfach. Für mehr Freiheit beim Bezahlen, Bargeldabheben und im Handling. Eröffnen Sie Ihr Girokonto ganz einfach im Internetbanking.